### 4. Tehtävien antaminen ja tarkistaminen

• Tehtävätyypit ja asetukset

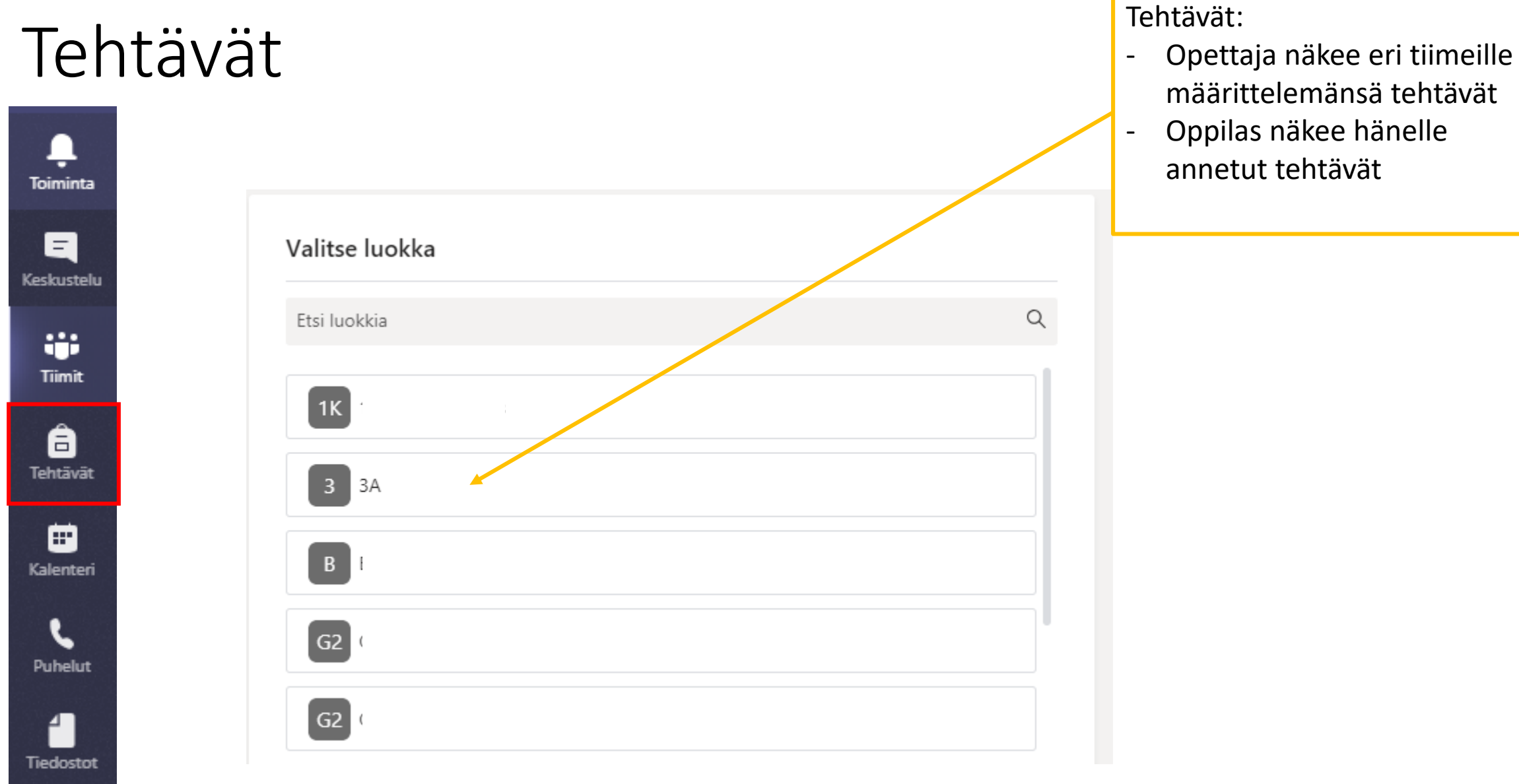

- määrittelemänsä tehtävät
- Oppilas näkee hänelle annetut tehtävät

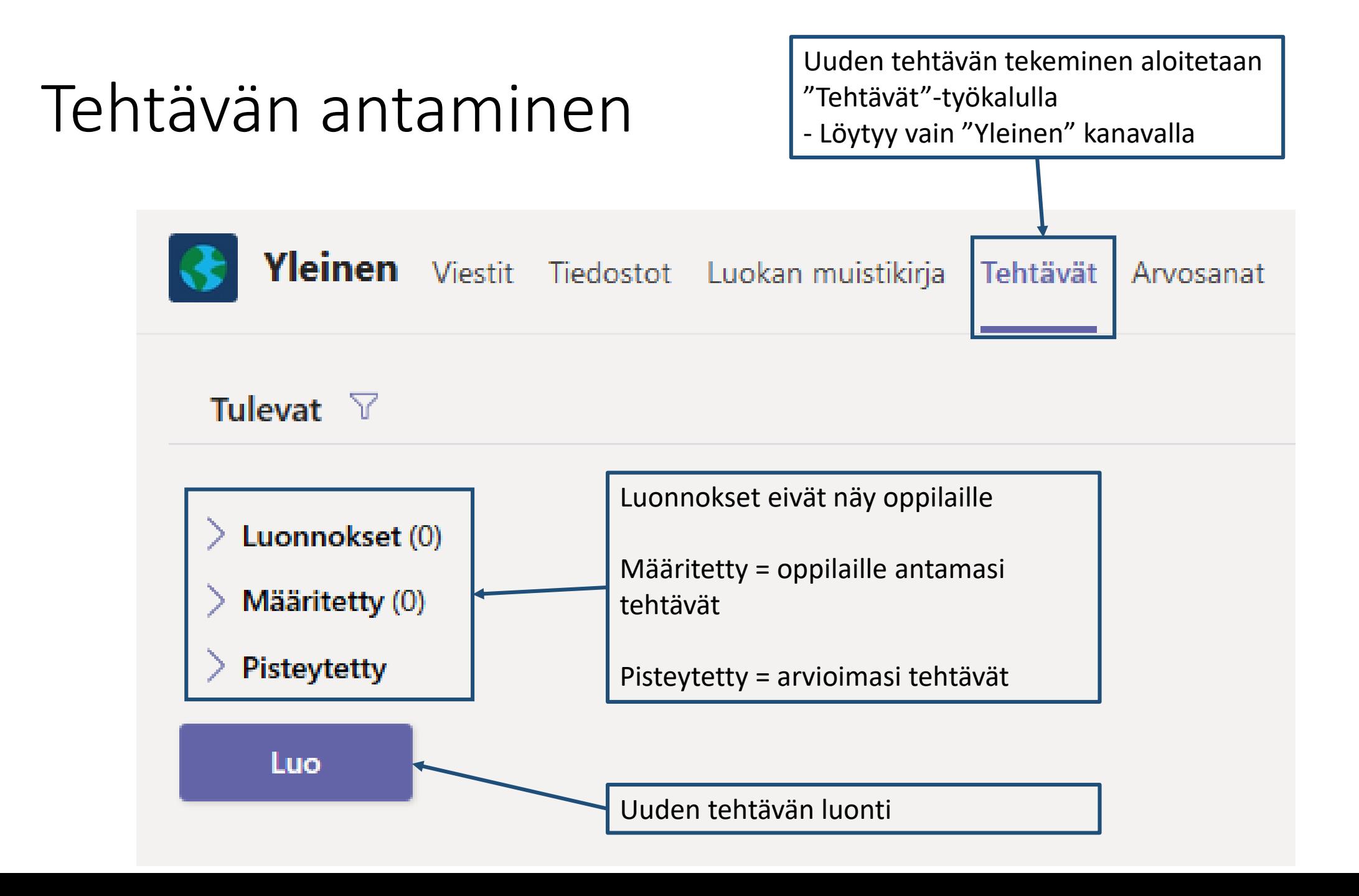

#### Tehtävän antaminen

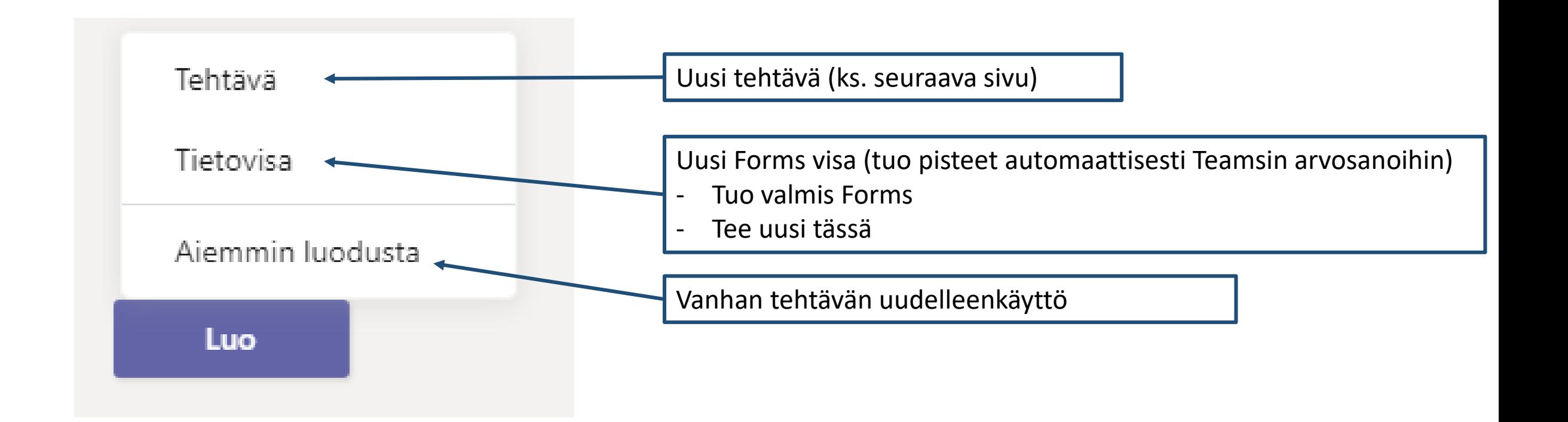

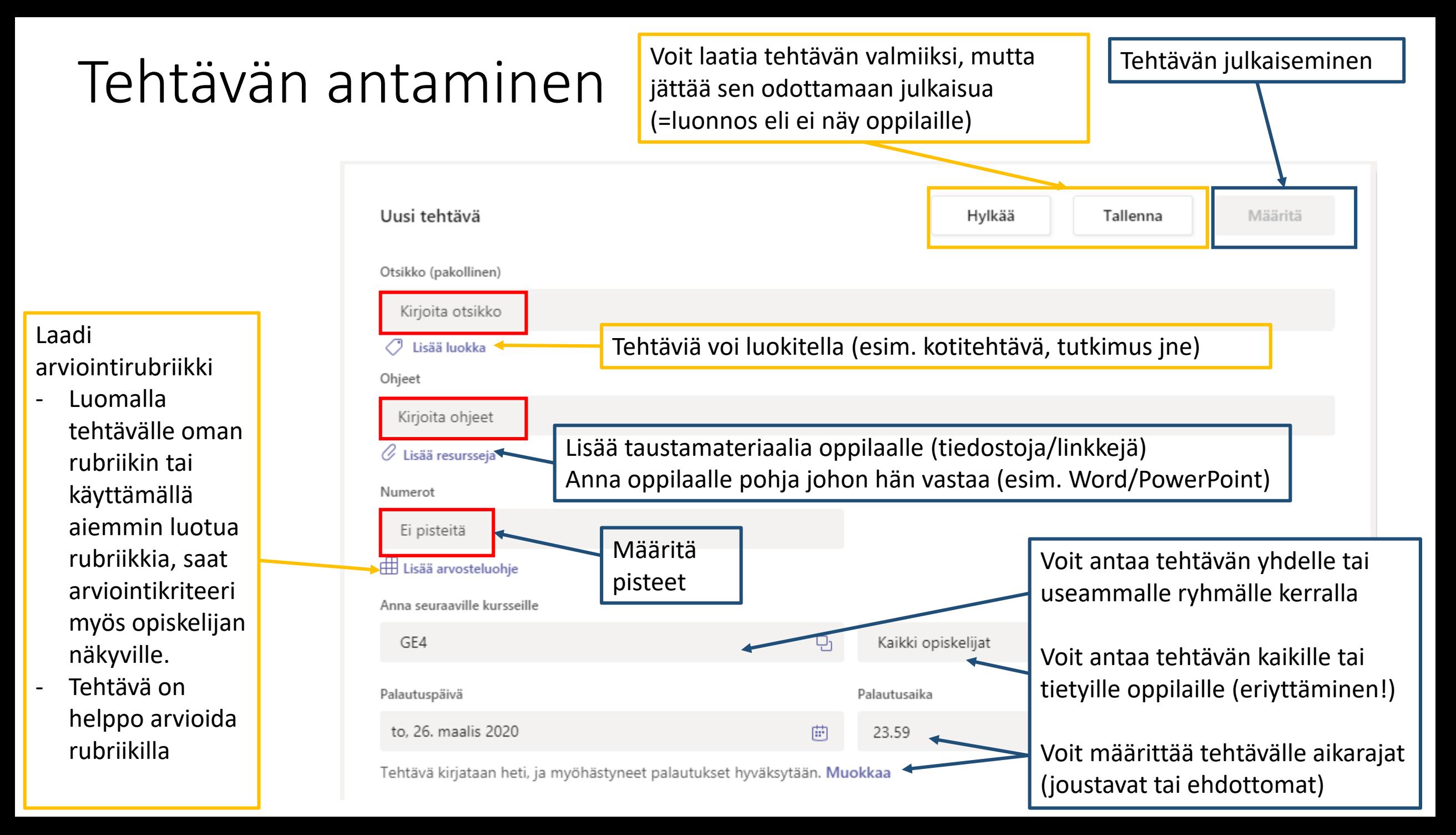

#### Tehtävän antaminen; materiaalit tehtävään

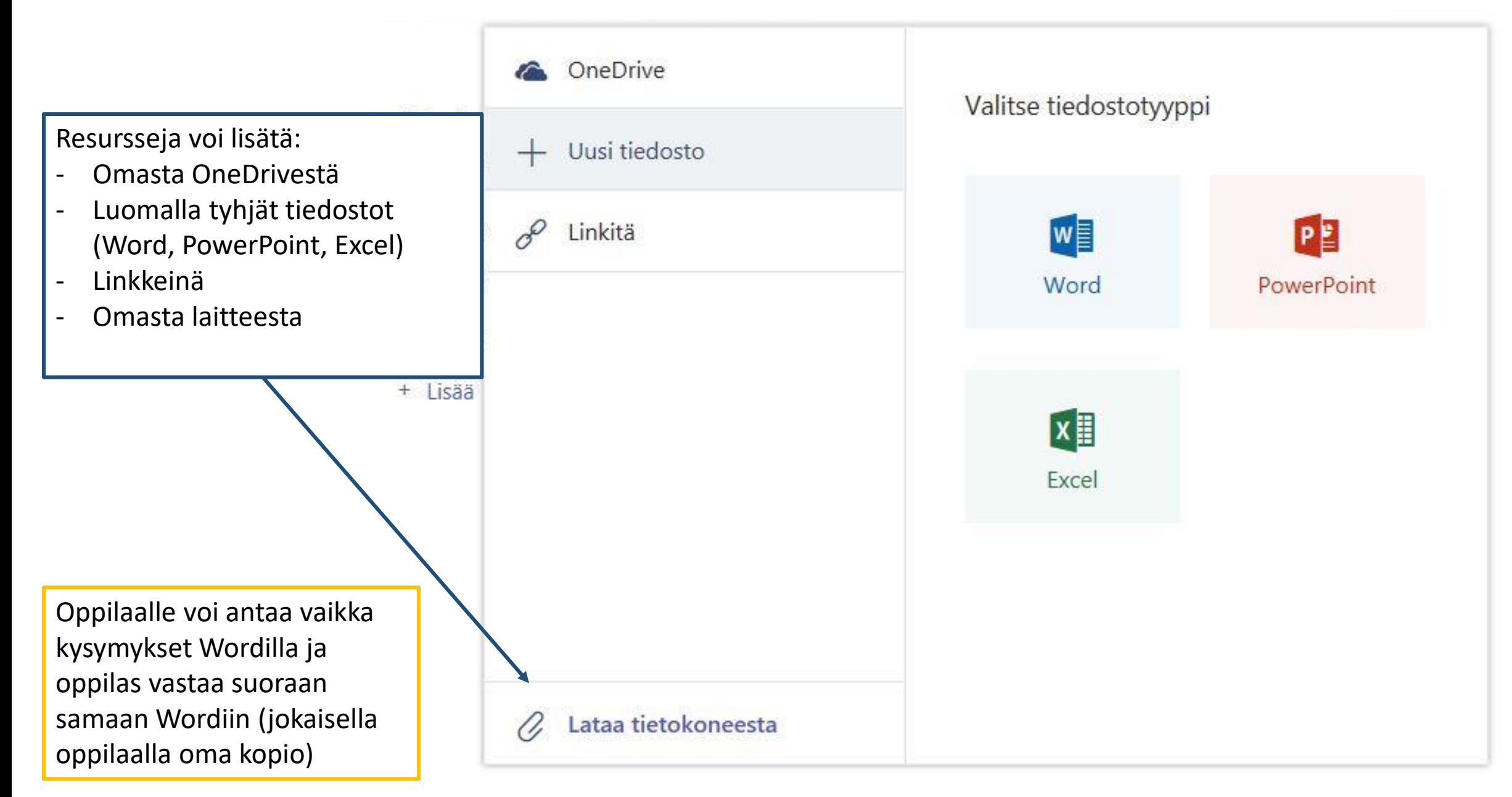

#### Tehtävän antaminen

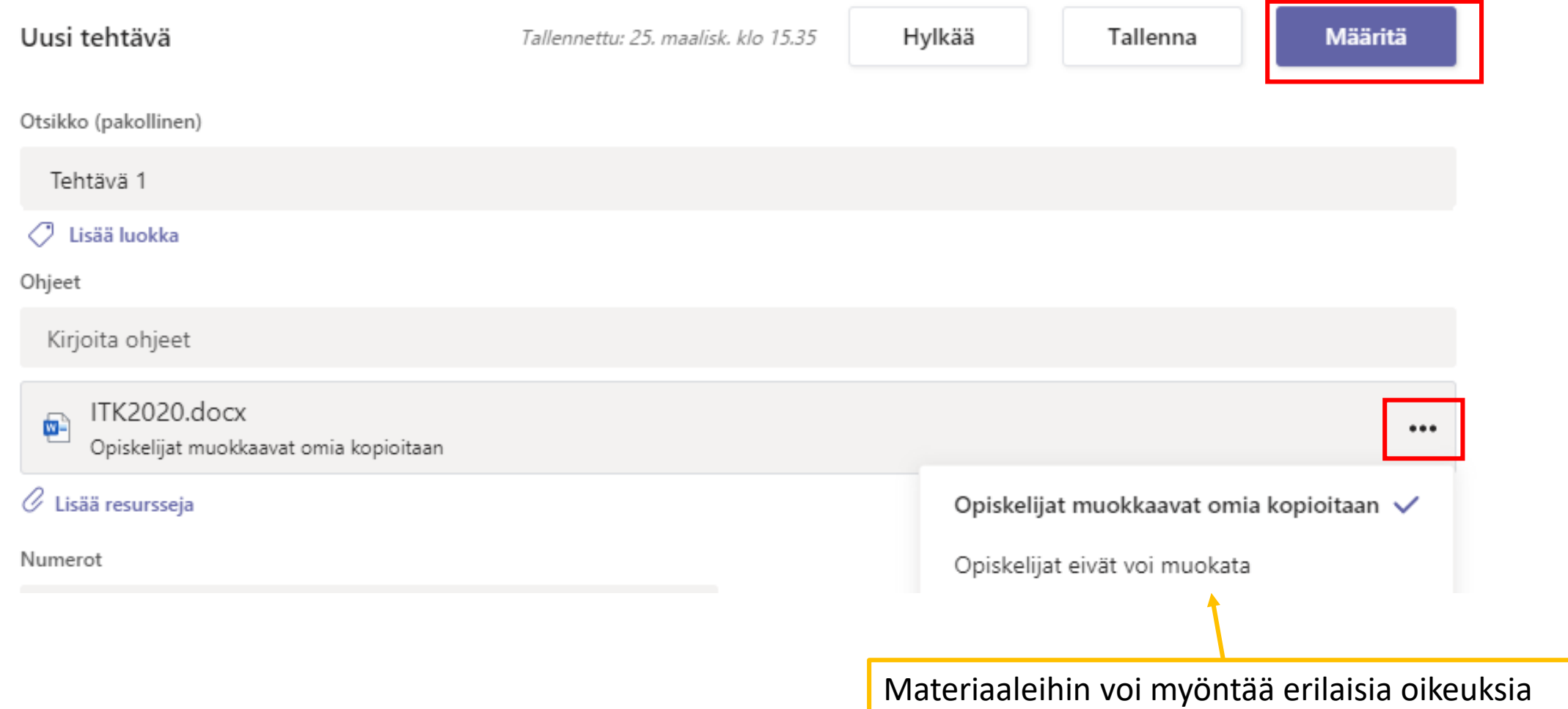

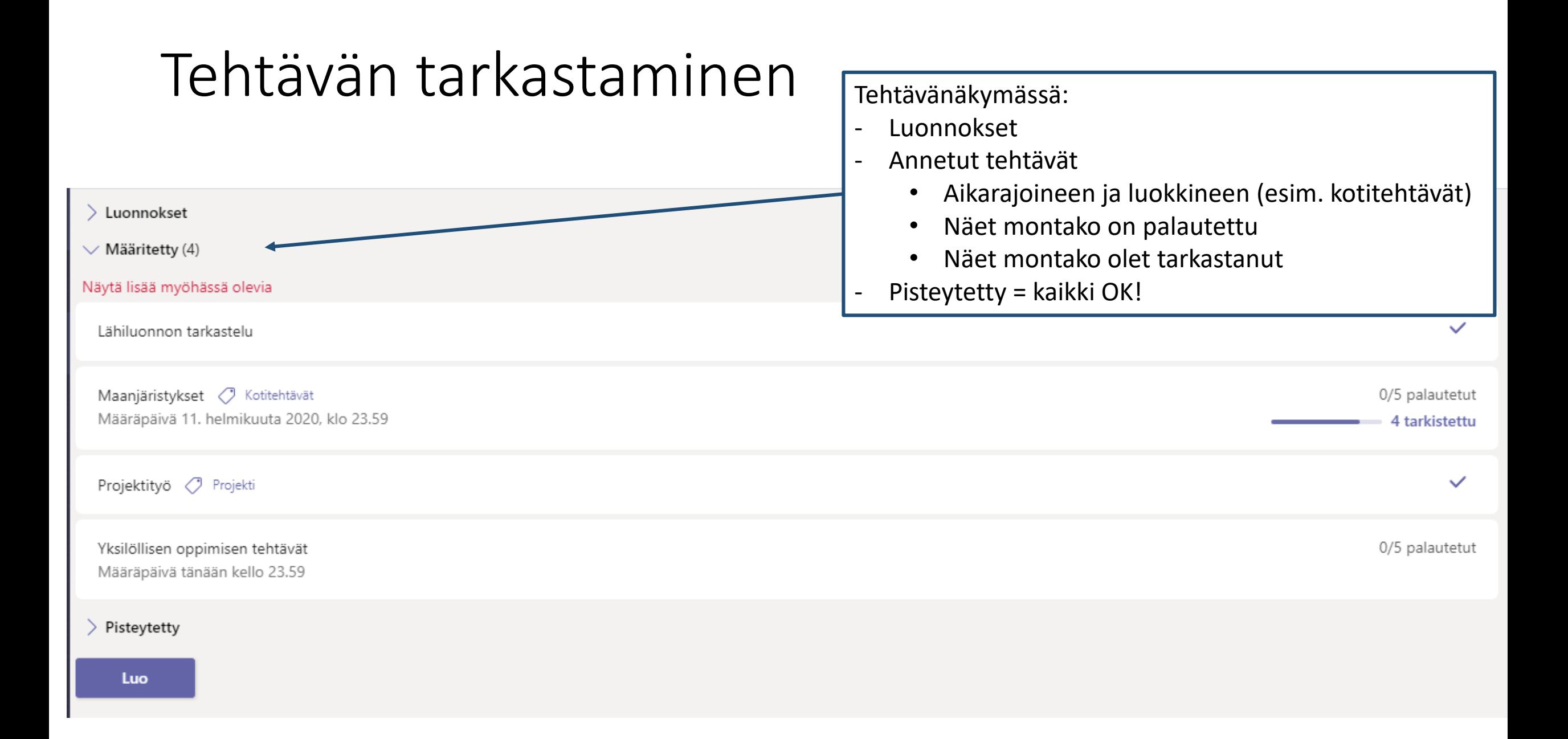

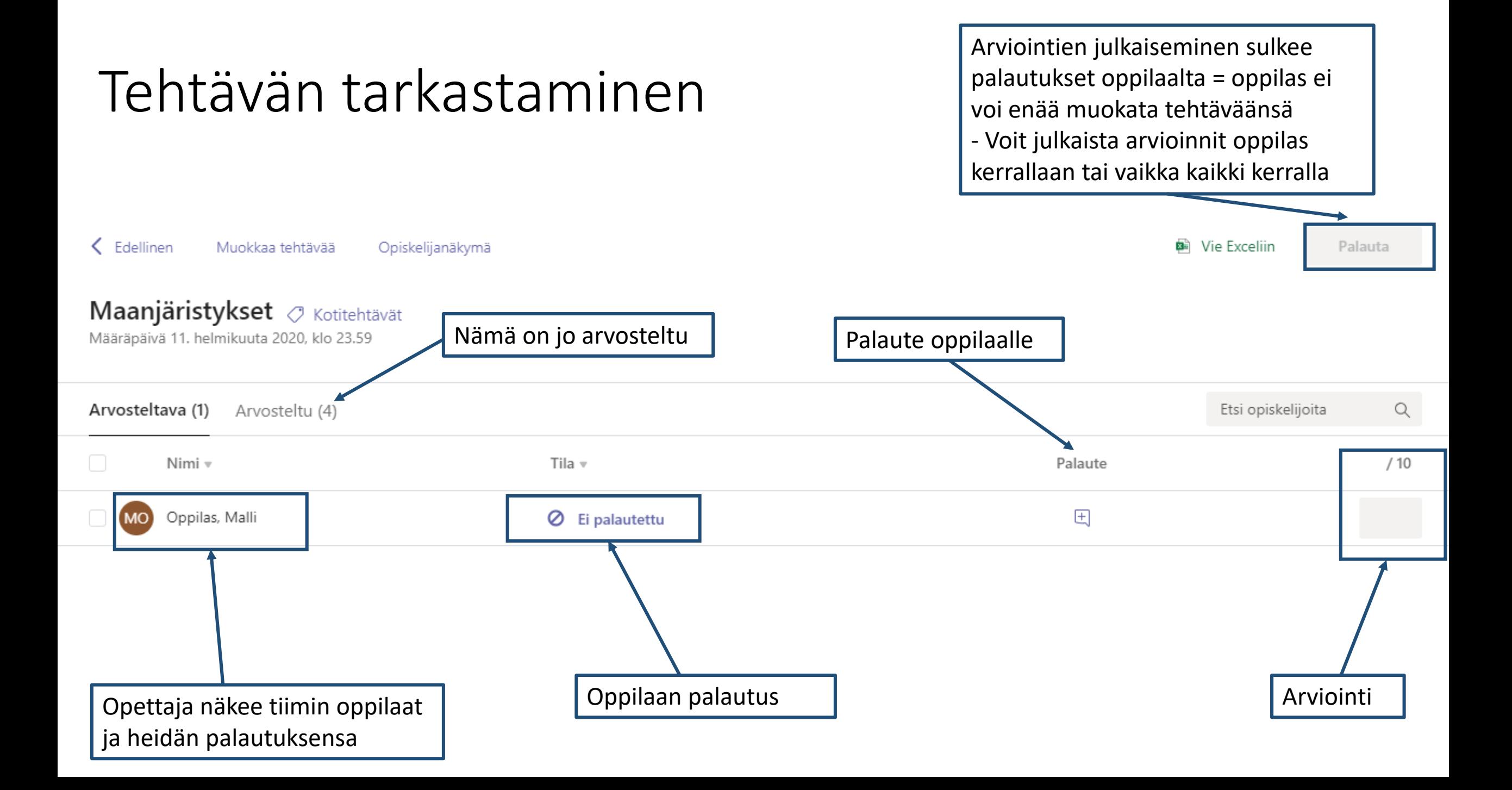

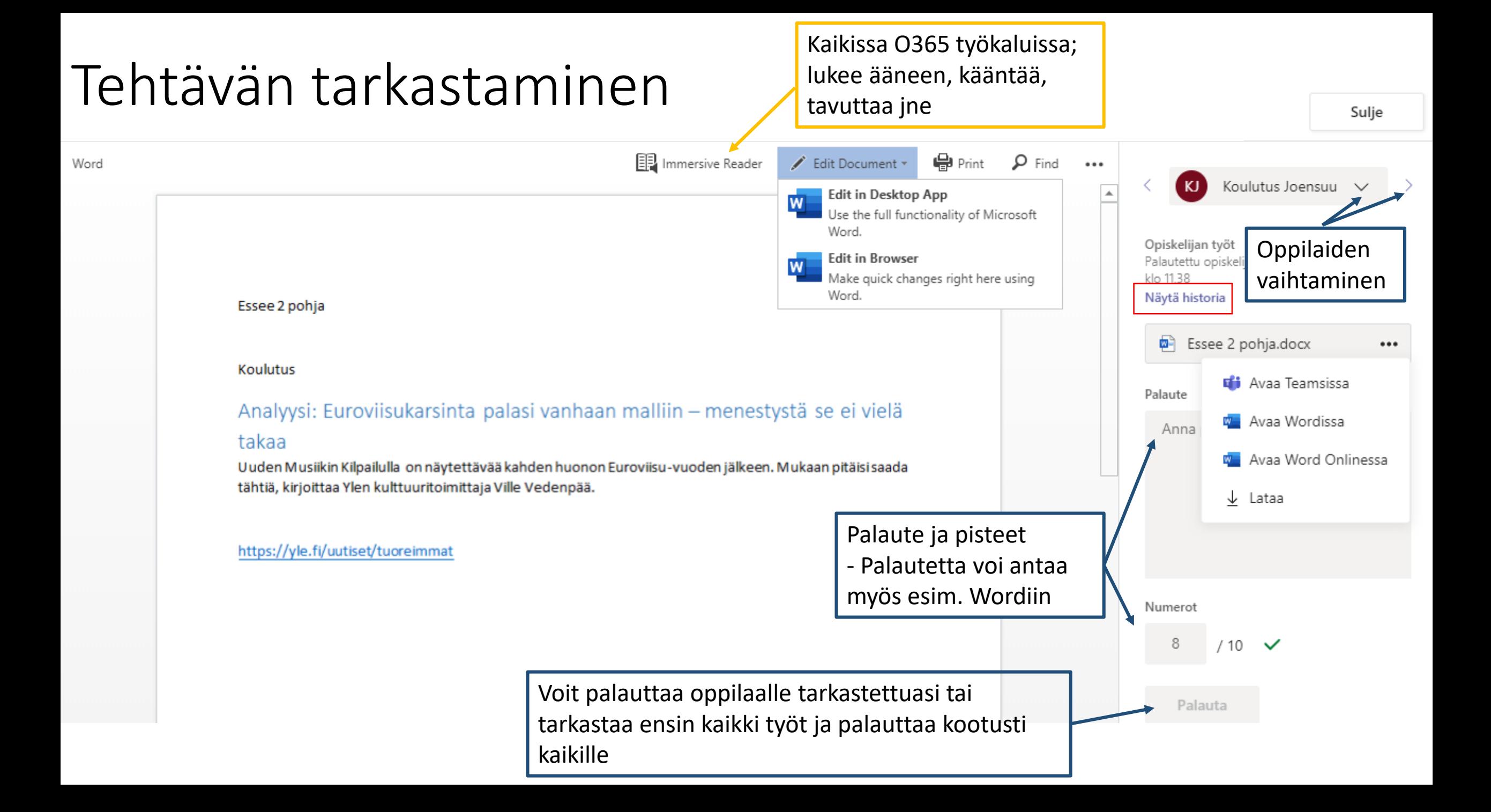

## Tehtävät: oppilaan näkymä

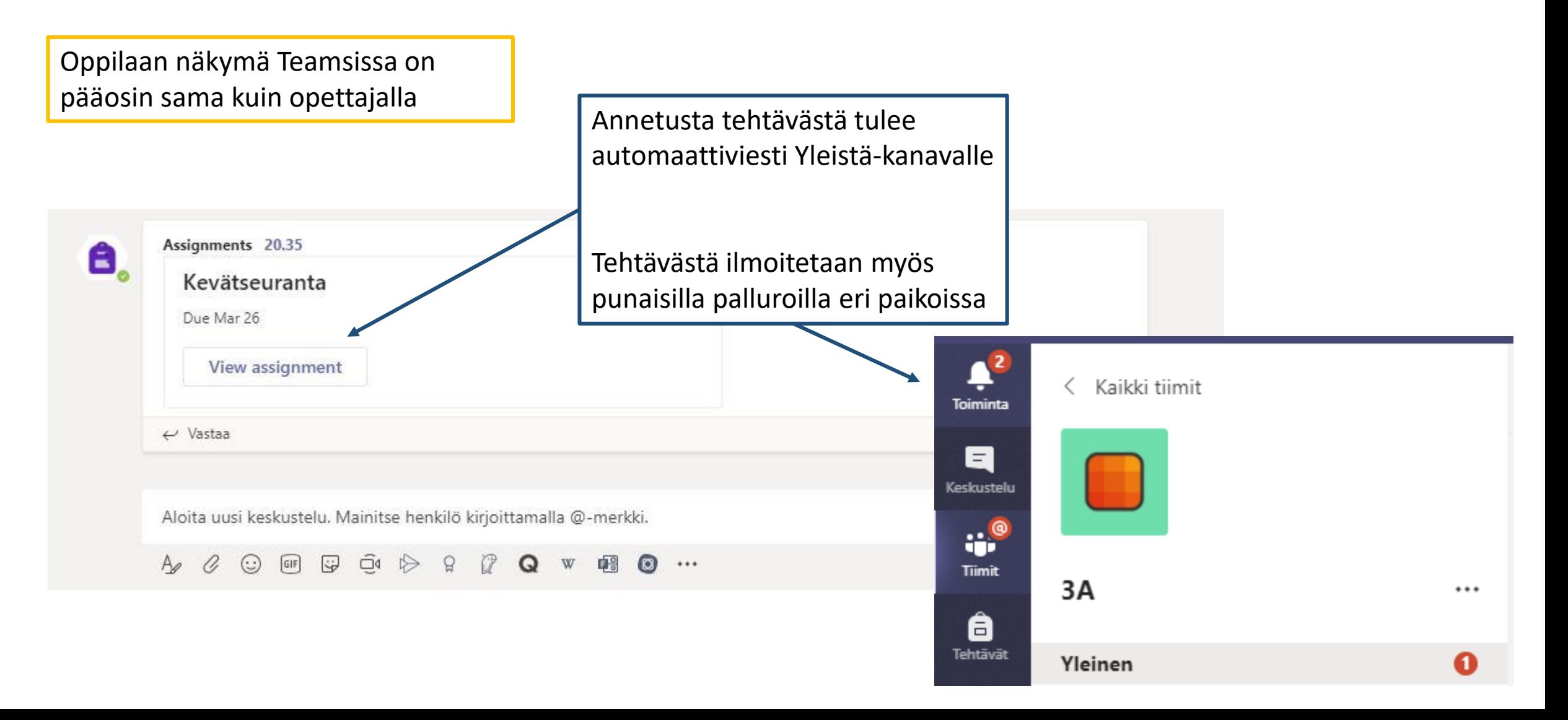

# Tehtävät: oppilaan näkymä

Näkymä on +- sama tietokoneella ja mobiililaitteessa

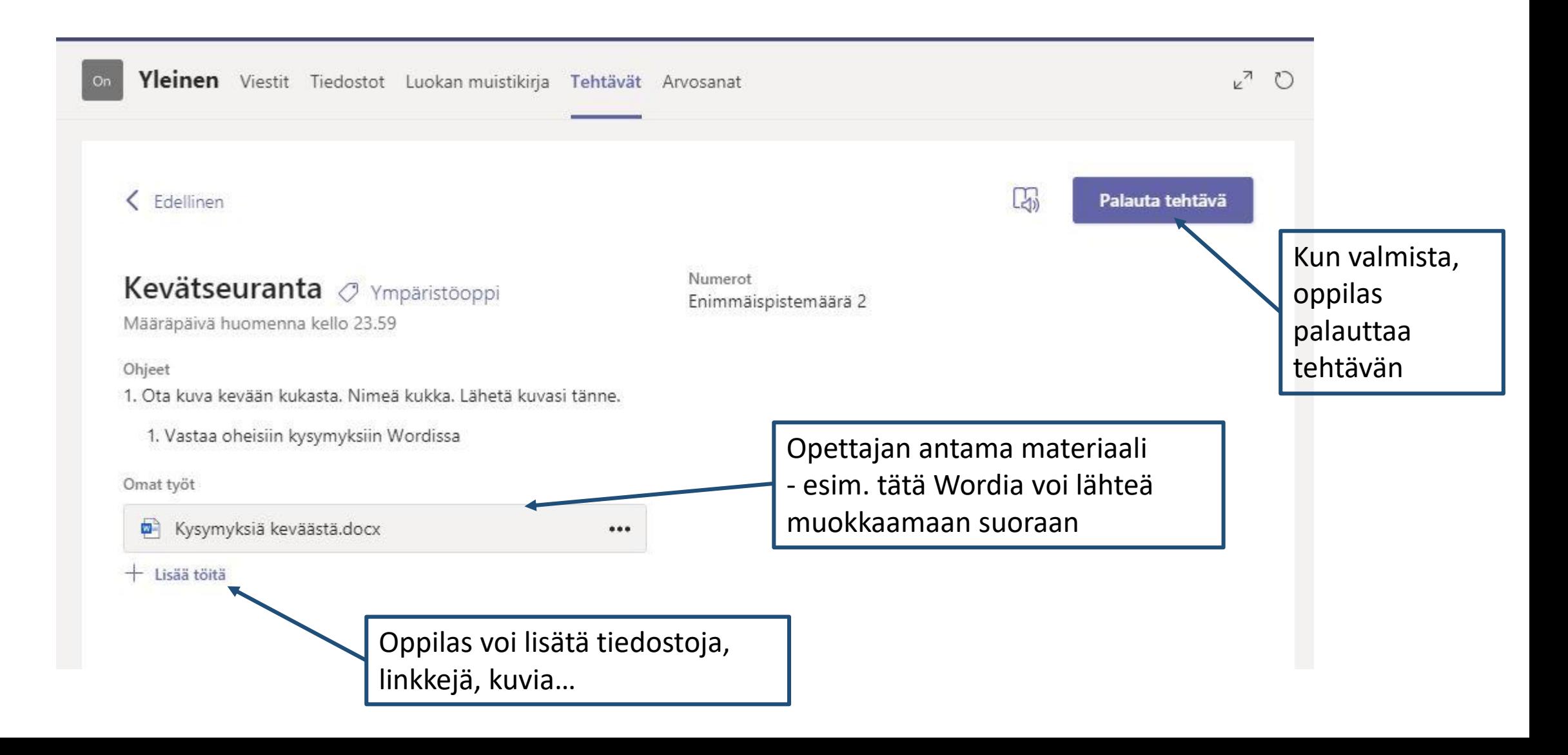

# Tehtävät: oppilaan näkymä

Palautettu to 2. marrask. 11.07 Arvioitu

Oppilas voi tarkistaa arvioinnin ja mahdollisen opettajan palautteen.

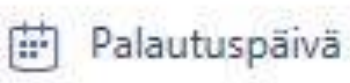

pe 3. marrask. klo 23.59

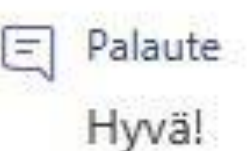

Pisteet  $9/10$